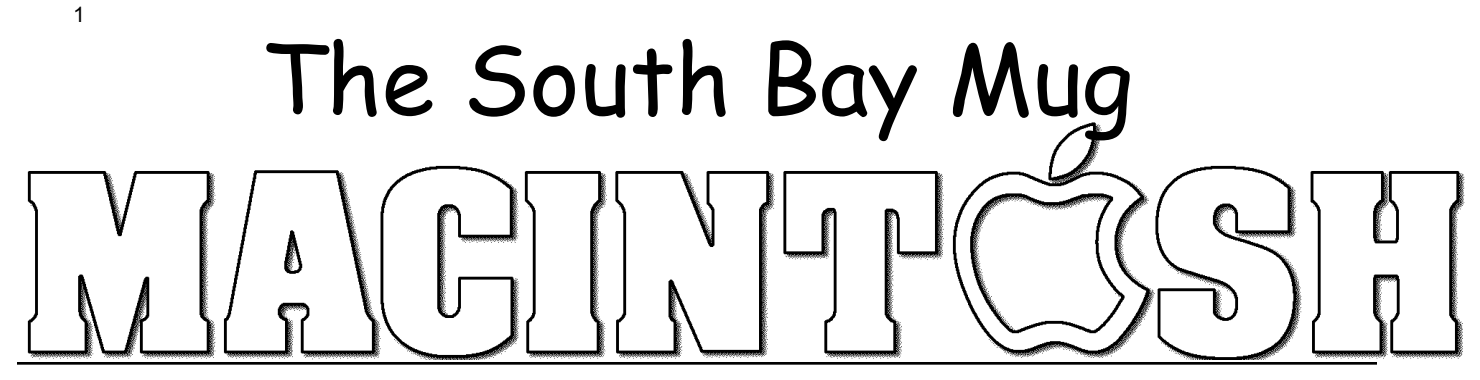

A Monthly Cupful For South Bay Apple Mac User Group Members, Dec. 2008

### **NEW OFFICERS AND DIRECTORS SELECTED FOR 2009**

The 2009 slate of officers and directors were presented at the September and October SBAMUG meetings by Vice President Jim Pernal. The following people were elected at the November meeting. Their one year term of office begins on January 1, 2009.

> **2009 President: Glen Terry Vice President: Bob Goodman Secretary: Wayne Inman Treasurer: CW Mitchell**

> > **Directors: George Kiefer Martin Lawrence Chuck Mulvey Dave Nathanson Louise Polsky Fran Pullara Dorothy Weeks**

Special thanks go to our 2008 officers who made 2008 such an interesting and Mac-filled year for us all.

> **2008 Officers President: LJ Palmer Vice President: Jim Pernal Secretary: Wayne Inman**

Like all non-profit organizations, countless hours are also spent by the Directors at Large so when you see them at meetings, give a hearty thanks to Dave Nathanson, George Kiefer, Dorothy Weeks, Louise Polsky, Chuck Mulvey and Jayne Palmer.

Also, thanks to Membership Director CW Mitchell; User Group Ambassador, Bob Brooks; Server Director Dave Nathanson; PD Disk Editor Jim Pernal; Program Director George Kiefer; Newsletter Editors (Jan. through May) Dorothy Weeks and (June to current) Fran Pullara; USPS Liaison Don Myers; Newsletter Proofreader Bill Berks; Refreshment Coordinators Louise Polsky and Taffy Rath. We are grateful to Raffle Chairman George Griffiths and Director Chuck Mulvey, who chaired this activity until its discontinuation in October but will oversee our re-gifting at the December meeting.

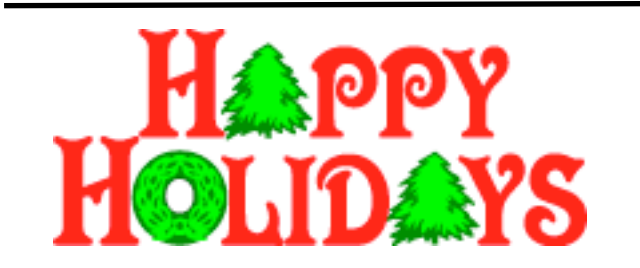

#### **DECEMBER HOLIDAY MEETING & ANNUAL WHITE ELEPHANT RE-GIFTING EXCHANGE**

**Wed., Dec. 17 (1 week earlier than usual)**

**6:30 p.m. Beginners Group with Bob Brooks and Jim Pernal in Main Room**

#### **7:30 p.m. – Annual general question and answer session, pizza and white elephant gift exchange.**

Feel confused about the re-gifting part? Chuck Mulvey recently wrote, "At the October Club meeting, I was stopped by a club member who asked me to explain, by email, what the white elephant gift exchange was all about at our December meeting. Actually, we call it the re-gift exchange and it was conceived last year by John Bernardo.

'Do you have an ugly sweater or worthless trinket you

(continued on page 3)

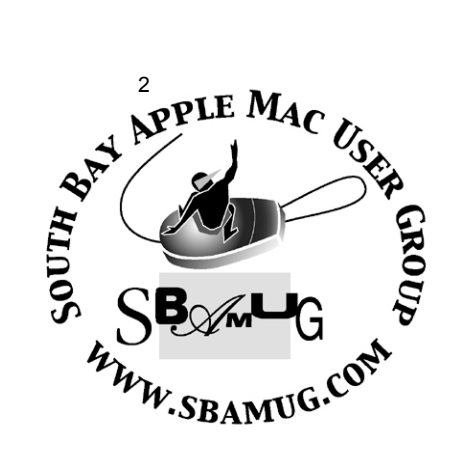

#### **Welcome to South Bay Apple Mac User Group (SBAMUG)**

**Meetings are held at the**

You, your friends and colleagues, are invited to attend our monthly meetings. Our membership dues are only \$35 per year, entitling you to this newsletter each month, plus many more benefits listed on page 7.

If you would like to become a member or get more information on SBAMUG, feel free to check out our web site at: http://www.sbamug.com.

P. O. Box 432 Redondo Beach, CA 90277-0432

310-644-3315 Email: info@sbamug.com

#### **Officers & Volunteers:**

President:................LJ Palmer Vice President:...........Jim Pernal Secretary:................Wayne Inman Treasurer:................CW Mitchell Directors at Large:.......Dave Nathanson, George Kiefer, Dorothy Weeks, Louise Polsky, Chuck Mulvey, Jayne Palmer Membership Director:......CW Mitchell User Group Ambassador:....Bob Brooks Server Director:..........Dave Nathanson USPS Liaison:.............Don Myers PD Disk Editor:...........Jim Pernal Program Director:.........George Kiefer Newsletter Editor:........Fran Pullara Newsletter Proofreader....Bill Berks Raffle Chairman:..........George Griffiths Raffle Director:..........Chuck Mulvey RefreshmentCoordinator:..Louise Polsky, Taffy Rath

Redondo Beach Community Center 320 Knob Hill, Redondo Beach (see map & directions on page 7)

**Membership Report:** *(You may notice your name is in larger letters on your card. That is so it can be used as a name tag at the meetings. Your membership cards are in the mail!)* 

#### **Current Membership - 157**

**Thank You Member Renewals:** Lynne Handy, David Moorhead, Al Tucker, Karin Petersen, Dwain Tollison, Richard Zigrang, LJ Palmer, Zaz Clark.

**Remember if your name is not spelled right or your expiration date is wrong, contact cwmitchell@sbamug.com for correction.** 

#### **MONTHLY CALENDAR**

 1st Sat. - **SBAMUG Core Group Meeting @ announced locations, 10 a.m. - noon** 1st Thur. - Long Beach MUG @ Emerson School, Palo Verde & Willow, Long Beach, 7 p.m. 1st Sat. - Orange Apple UG, Orange Coast College, Chem Bldg, Costa Mesa, 8 a.m.-1 p.m. 3rd Sat. - Adobe Tech Exchange Toyota Bldg. on Gramercy near 190th, 9 a.m. - \$10 Last Wed. - **SBAMUG Monthly Meeting** Last Tues. - West Orange County MUG @ Emerson School, Palo Verde & Willow, Long Beach, 7 p.m. Last Sat. - TRW / Northrop Ham Radio & Computer Swap Meet, 7 a.m. - 11:30 a.m.

The SOUTH BAY MUG (ISSN 1058-7810) is published monthly for \$35 per year by South Bay Apple Mac User Group, 2550 Via Tejon, Suite 3J, Palos Verdes Estates, CA 90274. Periodicals postage paid at Palos Verdes Peninsula, CA and at additional mailing offices. POSTMASTER: Send address changes to THE SOUTH BAY MUG, P.O. Box 432, Redondo Beach, CA 90277-0432.

The South Bay MUG is published by the non-profit South Bay Apple Mac User Group. Excerpts may be reprinted by user groups and other nonprofit media. Credit must be given to SBAMUG and the author. In addition, a copy of all reprinted materials must be sent to us at the address listed above. The South Bay MUG is an independent publication not affiliated or otherwise associated with or sponsored or sanctioned by Apple® Computer, Inc. The opinions, statements, positions and views stated herein are those of the author(s) or publisher and are not intended to be the opinions, statements, positions or views of Apple® Computer, Inc.

**Members are invited and encouraged to submit articles and original artwork for publication. Newsletter deadline is the last Wednesday of the month. Articles may be edited to fit in available space.** 

**Please send to: redondowriter@sbamug.com**

#### **PUBLIC DOMAIN CD (PD CD)**

#### *by Jim Pernal, Vice President & PD Editor*

For newcomers, **Shareware** is defined as programs you can try out, and if you like them, pay the developer the shareware fee. Often features may be limited until you pay the fee and get the registration code. **Freeware** is defined as free programs, but retain copyright control by the developer. **Public domain** is defined as free programs that don't have copyright control.

If you are new to the group, I have researched and written the monthly PD CD column in the newsletter for many years. I also make the physical CD that you can purchase for \$5 at the back table at our monthly meetings. CD for this month will be at the December 2008 meeting as the November-December 2008 CD.

My columns are also on the club's Wiki. There are six programs this month.

**1Password-2.9.4.dmg** Password Manager program. Works with most web browsers, including Safari. Saves having to remember passwords. Can generate strong passwords for the sites you visit. OSX 10.4/10.5 PPC and Intel machines.

**calcboard.zip** Freeware widget "for everyday math" per the description. 67 constants included and you can have user-defined variables. Plenty of standard functions. Widgets are 10.4 or better as you may know. Now this widget handles complex numbers and tensors, so this everyday math is for whom?

**christmas\_super\_frog.dmg** Christmas themed Frogger game. Freeware OSX 10.4/10.5 PPC or Intel.

**mac\_pilot.dmg** Access and tweak hidden settings in the operating system. 900 are claimed. Can run routine maintainance routines. OSX 10.4-10.5

**MacGourmet-2.3.6.dmg** Latest update to this recipe program. Update for Foodnetwork and Epicurious import. OSX 10.4/10.5

**Mactracker\_5.0.5.zip** Latest update to this Apple Macintosh computer database program. Contains the most recent new Macs! This database also includes Apple mice and keyboards, displays, printers, scanners and cameras too!! OSX 10.3.9 to 10.5 PPC/Intel Freeware

CD for this month will be at the December 2008 meeting as the November-December 2008 CD.

Best wishes for happy holidays to all. Hopefully I'll catch you at the December meeting.

#### **Google Calendar CalDAV/iCal Syncing Now Official**

by Michael Rose, TUAW The Unofficial Apple Weblog (http://www.tuaw.com/

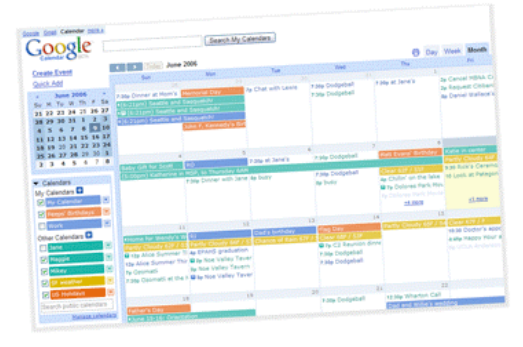

Although the plumbing has been in place since the summer, it's always nice to have an official announcement, and now we do: Google has gone on the record with its support for CalDAV syncing from iCal to Google Calendar. You can now gracefully sync your editable Google calendars with your (Leopard-only) iCal, keeping a local copy of those events in the cloud.

Granted, both BusySync (which adds Bonjourbased iCal synchronization between Macs) and SpanningSync (which includes Address Book --> Google contact sync) have been handling this task with aplomb for some time, and they offer something Google hasn't -- a nice GUI for picking your sync options. That too has been addressed: Google Code is hosting the Calaboration sync setup tool, a basic checklist of calendars to add to your iCal setup.

#### **Security Tips For Safe Online Shopping**

*At the November SBAMUG meeting, Vice-President Elect Bob Goodman gave an excellent presentation on holiday shopping on the Internet including some security advice. The following article by Rich Mogull of TidBITS (http://db.tidbits.com/) elaborates on security tips for shopping on the Internet during the holidays or anytime.* 

The annual American tradition of Black Friday shopping madness, with its irresistible deals and steep discounts for those willing to brave the crowds of the local shopping malls, has come and gone, but the rest of the mad shopping season is still going strong. These days, however, thanks to the wonder of the Internet, we can all experience the hustle and bustle of the mall from the comfort of our own homes. And to help keep your shopping experience authentic, there's no shortage of cheats and thieves ready to yank your painstakingly chosen gifts right out of the virtual trunk of your Web browser, along with your credit card number.

In the spirit of safe and happy holidays, TidBITS presents our top tips for safe online shopping. Some of these tips also apply to the real world for those of you who just can't resist the mall. (For your Windows-using friends and family I have a non-Mac version of this article available at my security blog).

#### **Buy Safely With New Payment Options** --

Consumers have a number of relatively new options to protect their credit cards and bank accounts when shopping online. I recommend you use a dedicated credit card, temporary credit card number, or PayPal account for holiday shopping.

The most basic option is to pick your credit card with the lowest limit and use it exclusively for holiday shopping. Choose one you can monitor online, and check the activity at least weekly through the holidays. Also make sure your chosen card isn't also a debit card, since debit cards don't have the same fraud protections as credit cards, and you may be responsible for fraudulent

charges. While you can always dispute a credit card charge, only some banks, on some accounts, allow you to dispute debit card charges (even if your card has a Visa or MasterCard logo on it).

To keep your card statement simple, turn off any automatic payments so you can dispute any spurious charges before making a payment. Keep tracking activity at least monthly after the holidays are over, and consider canceling the card if you notice any unusual charges that you can't account for, even if they are low dollar amounts (a technique bad guys use to test for valid cards and people who aren't paying attention). Save all email receipts for online purchases in a mail folder, since they're extremely helpful when trying to remember what you might have ordered for \$25.92 on November 30th.

I recommend you restrict your credit card use to major online retailers. For smaller shops instead use either a PayPal debit account or temporary credit card. While you might get a better deal from Billy-Bobs-Bait-Shop-And-Diamond-Wholesaler.com, many smaller retailers don't have security as strong as their bigger brethren. Those hosted or selling through a major service are usually safe, but few consumers really want to check the pedigree for specialty shops.

One approach is to create a dedicated PayPal account that's *not* linked to any of your bank accounts or credit cards. You can pre-fund it via bank transfer with as much cash as you think you need and use it for online payments where you're a bit dubious about the retailer. In the absolute worst case, you would lose only what's in that account, and you can easily cancel it anytime.

Another option, depending on your credit card company, is a temporary credit card number for online shopping. These are disposable card numbers you generate yourself using your card issuer's Web site, and they can't be used again or leveraged to run up your account. Charges still appear on the same bill, and are tied to your main credit card account. Check with your credit card company to see if they offer this service, but most of the major card issuers do. I like temporary credit card numbers better than account passwords (such as Verified by Visa and Mastercard

#### **Deborah Shadovitz's Mac.Efficiency**  *A Free Weekly Guide to Using Your Mac More Efficiently*

#### *by Fran Pullara, Newsletter Editor*

Many of you know Deb Shadovitz, who has been prominent on the Mac user scene in L.A. for many years after relocating here from New York. Her original website Deb Shadovitz, Computing Made Understandable (http://www.shadovitz.com), is the portal for projects she is working on.

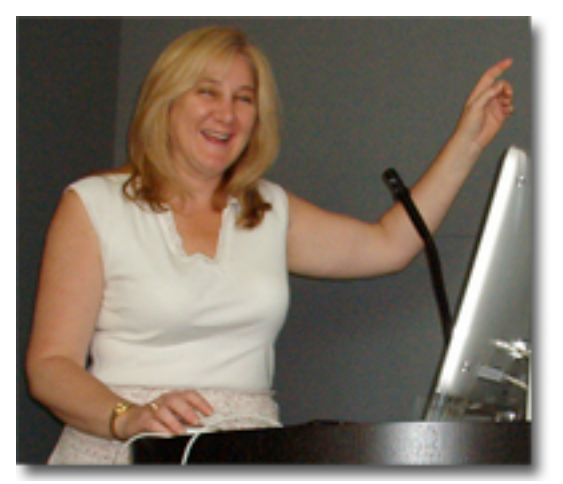

An author, speaker, instructor, consultant, event producer, and radio person specializing in Mac, Internet, and Web, Deb has also been an occasional presenter at SBAMUG. In a recent email, she referred me to a website she has established called Mac.Efficiency (http://macefficiency.com/) and I'd like to pass this site on to you. Though the site has previously existed, she is adding new material again.

She says that no matter how you use your Mac and OS X, you've got a head start on efficiency just by choosing Mac. Her website is dedicated to helping you discover ways you can use the Mac's native features to maximize your computing efficiency. She will also delve into various thirdparty add-ons or software that will help.

By the way, though MacDay L.A. is not currently scheduled, I found an excellent two-minute video of Deb on YouTube filmed during a MacDay L.A. where she talks about why people love Macs so much. You can see her up close and personal at:

#### http://www.youtube.com/watch?v=vMQ5Em\_Mg K4.

Her newest articles at Mac.Efficiency are TextEdit Efficiency Part 1 and 2 because she says there is a lot of power in this free application that many people don't use. She will also be exploring best practices within other programs as well.

She says, "If you're an old-time Mac user and are having a sense of déjà vu, that's because I was the creator and author of a column I called Mac Efficiency 101 from 1998-2001. Those older columns are here, too, as they have been since 2001. This new series is written with the same spirit and sense of community of my original series."

You'll find articles on organization, selection, launching and the Internet and there is a link for those of you who may still be using System 9. To follow the columns, you use the Chronological Index or find article by topic within the menus.

You can also sign up to receive a simple e-mail each time a new column is released. Deb's e-mail is deb@shadovitz.com if you would like to give her some feedback for the website.

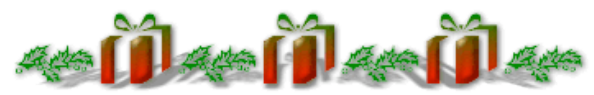

#### **Last Minute Gift Ideas IClooly and SBAMUG Membership**

#### Applefreaky's weblog

(http://applefreaky.wordpress.com/), recommends the iClooly (http://www.iclooly.com/), from Japanese manufacturer RockRidgeSound. It's a stand for your iPod Touch that makes it look like "a lil' baby iMac" — and, as a side effect, serves as an actual useful way to watch movies on your iPod Touch without having to get your greasy mitts all over it. The iClooly even pivots 90º for landscape/portrait swapping goodness and has a dock connection inside. It costs \$47.

#### **AND DON'T FORGET THAT AN SBAMUG MEMBERSHIP FOR A FAMILY MEMBER OR FRIEND IS ONLY \$35 PER YEAR.**

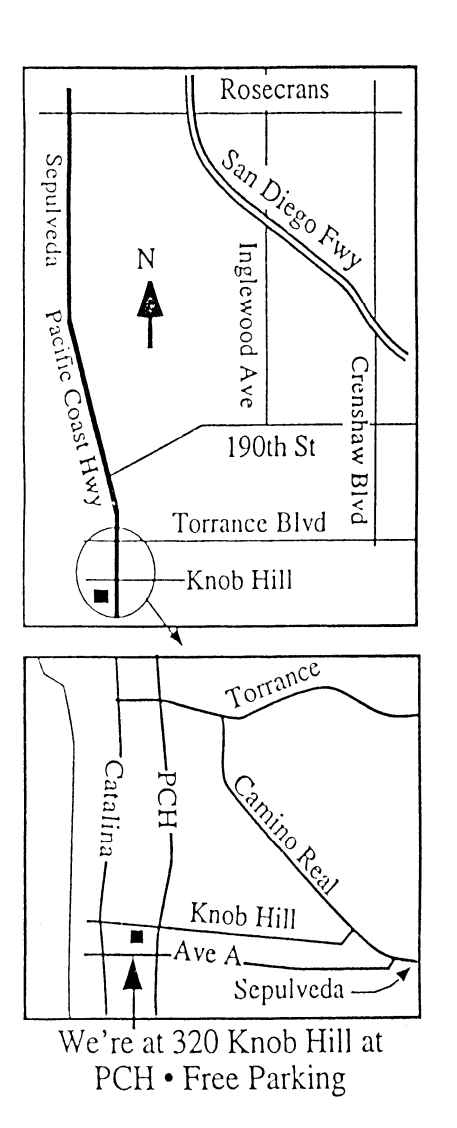

#### **DECEMBER 2008 MEETING**

**Wednesday, December 17, 7:30 p.m.**

320 Knob Hill, Redondo Beach (see map at left for directions)

#### **Attention Beginners**

At 6:30 p.m., prior to the main meeting at 7:30 p.m., there is a beginners general information and  $Q & A$  session hosted by User Group Ambassador Bob Brooks and Vice President Jim Pernal.

#### **December 17** *(\*note: 1 week earlier than usual)* **Annual Holiday Open Meeting and Party**

A year-end question and answer round-up of all things Macintosh including pizza and exchange of white elephant gifts. (An article about re-gifting starts on page 1 and ends below.) This is a unique get-together. Don't miss it.)

#### **January 28, 2009 Highlights of the MacWorld Expo**

Incoming SBAMUG President Glen Terry and other members will attend the annual MacWorld Expo in San Francisco from Jan. 5-9. They will share what they learned and what they saw.

#### **December Re-gifting Holiday Party** (continued from page 1)

for getting the or it whilout throwing it away and orienting the relative that gave it to you. Shippy rewrap it and oring it to meeting and we will raffle it off. Please no used items, just unused and/or new looking. Did I received as a gift this year or sitting in your closet from a previous Christmas? Of course you do! Now here is your big chance for getting rid of it without throwing it away and offending the relative that gave it to you. Simply rewrap it and bring it to the will know how utterly worthless it is? Yes I did, so don't forget. One big note here so check this out: No raffle tickets will be sold; everyone will get a free one. Depending on how many re-gifts we get will determine how many tickets we hand out. How's that for a deal?'"

Chuck went on to say, "If I can add my two cents, the re-gift exchange, it is about having fun.

The gifts are meant to be humorous and to provide a smile with the spirit of Christmas without spending any appreciable money. Last year was the first time we tried this and it was fairly successful. Everybody seemed to get a kick out of it.

Some of the gifts given last year included:

1. A candy bar in a box which was in another box which was in another box so that your had to unwrap three boxes to get a fifty cent candy bar.

2. Another gift was a can of Spam for those people who didn't get enough on their computer.

- 3. One person brought a little candy display that he had purchased.
- 4. Others brought old computer books or parts (nothing major).

So, find that re-gifting white elephant present in good condition, wrap it, and bring it to the Dec. 17 annual Holiday party. If you have questions, e-mail Chuck Mulvey at crmflm@earthlink.net.

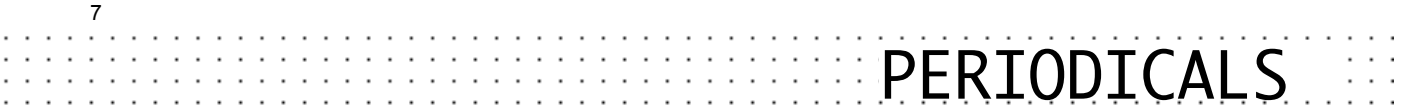

# South Bay Apple Mac User Group<br>P. O. Box 432<br>Redondo Beach,<br>CA 90277-0432

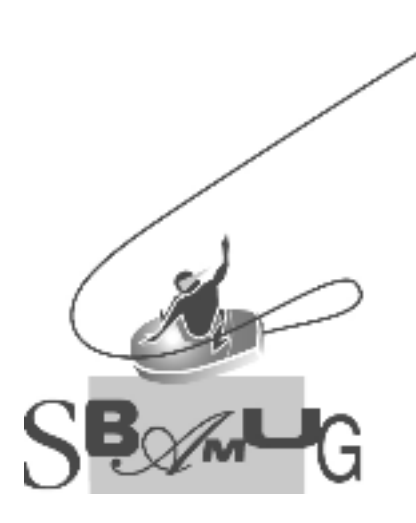

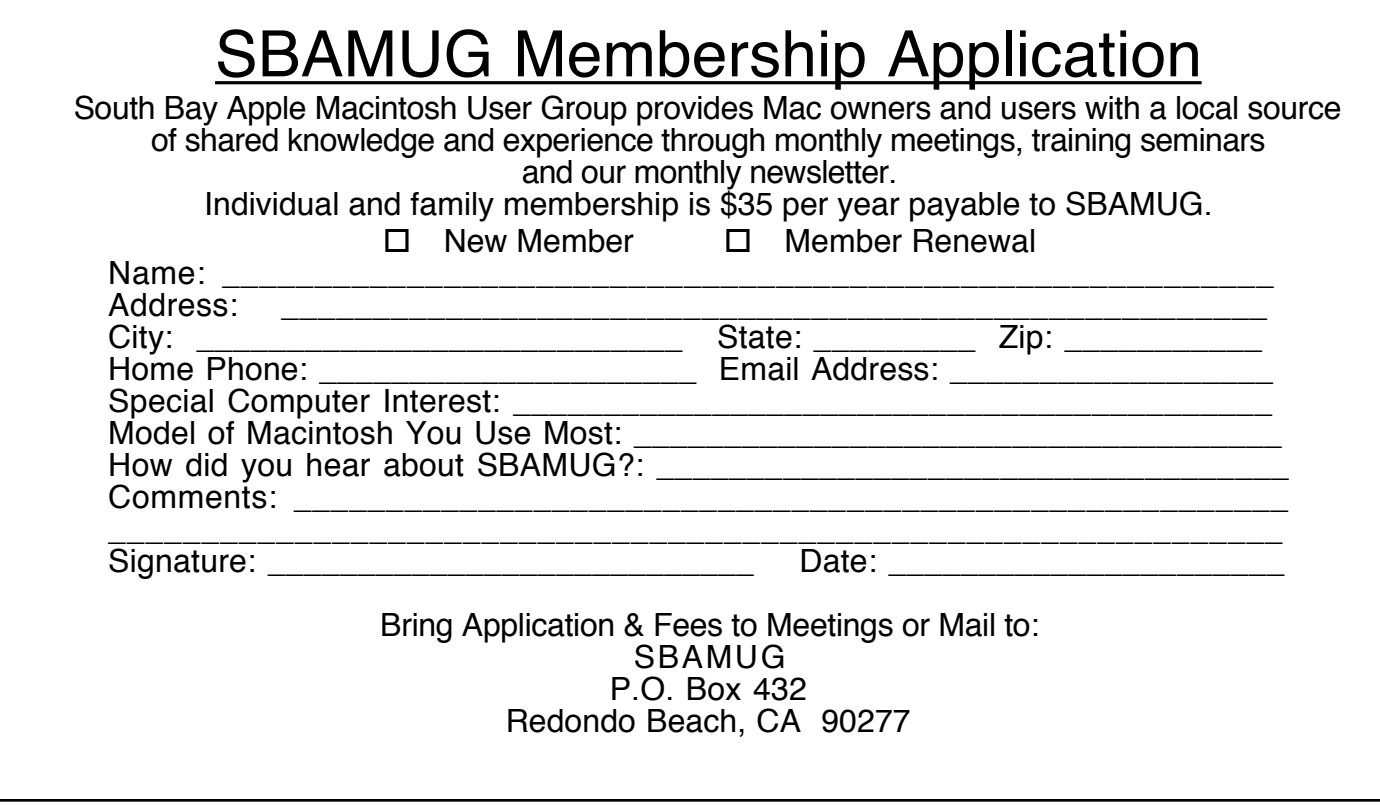

## PERIODICALS

#### South Bay Apple Mac User Group P. O. Box 432 Redondo Beach, CA 90277-0432

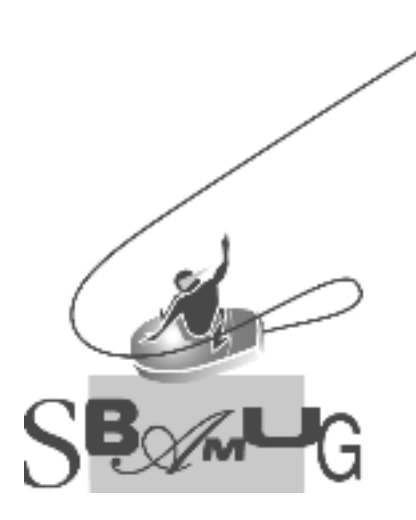

#### **SBAMUG Membership Application** South Bay Apple Macintosh User Group provides Mac owners and users with a local source of shared knowledge and experience through monthly meetings, training seminars and our monthly newsletter. Individual and family membership is \$35 per year payable to SBAMUG.  $\Box$  New Member  $\Box$  Member Renewal Name: Address: City: Home Phone: \_ Special Computer Interest: Comments: \_\_\_\_\_\_\_\_\_\_\_\_\_\_\_\_\_\_\_\_\_\_\_ Signature: \_\_\_\_\_\_ Bring Application & Fees to Meetings or Mail to: SBAMUG P.O. Box 432 Redondo Beach, CA 90277